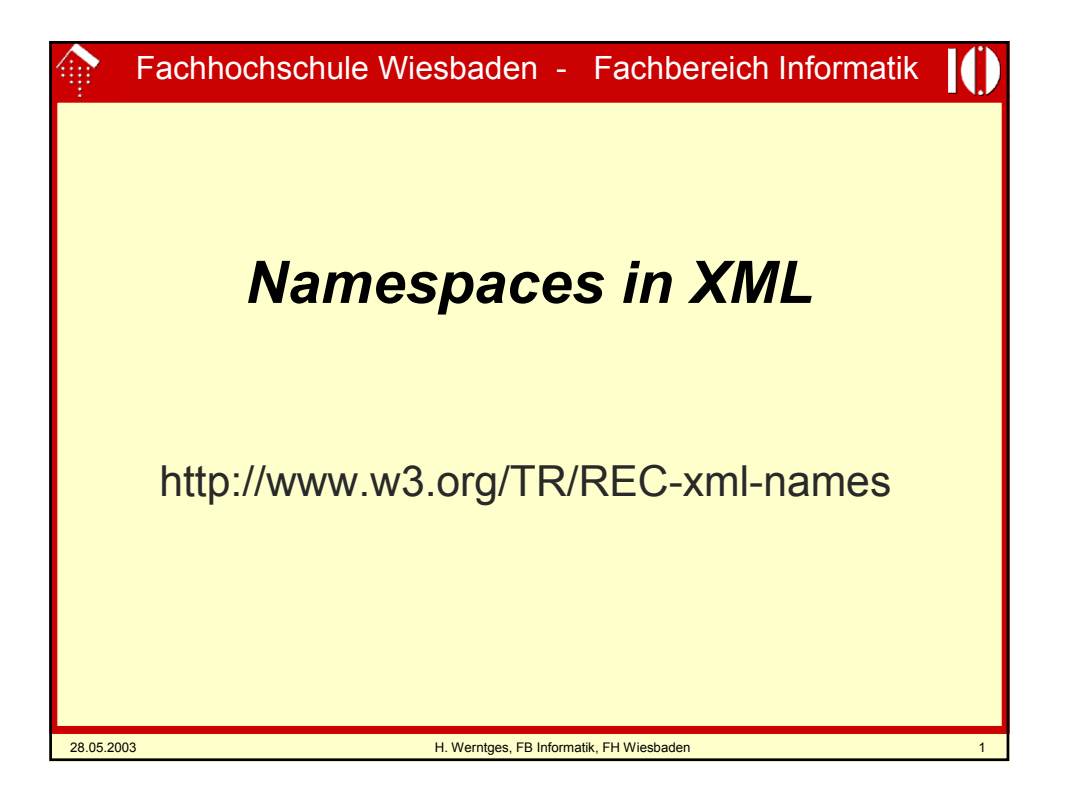

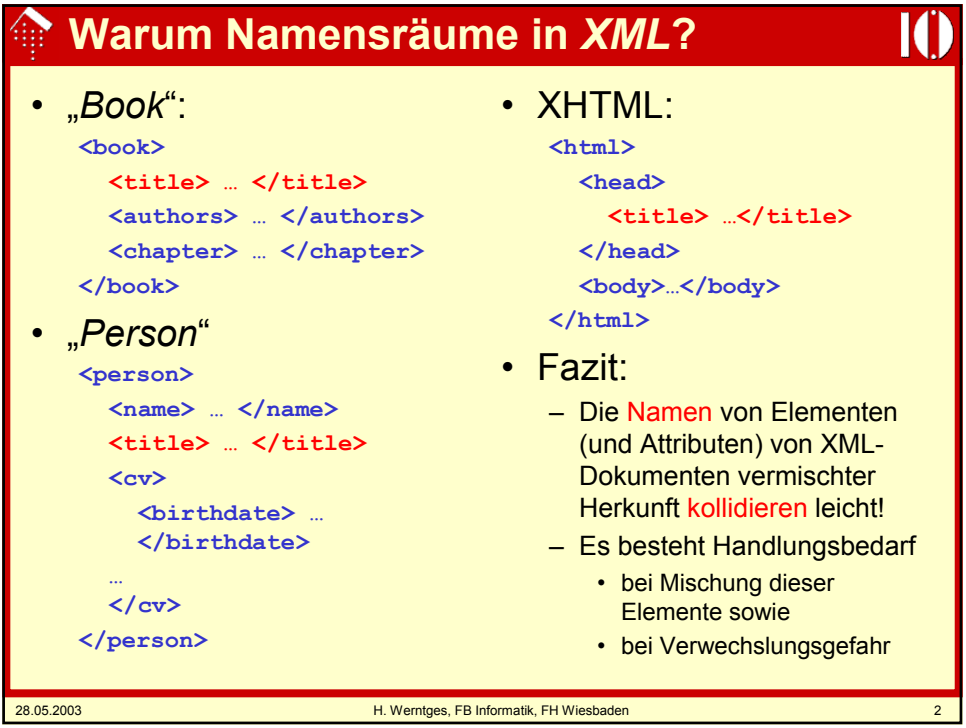

## **Warum Namensräume in** *XML***?**

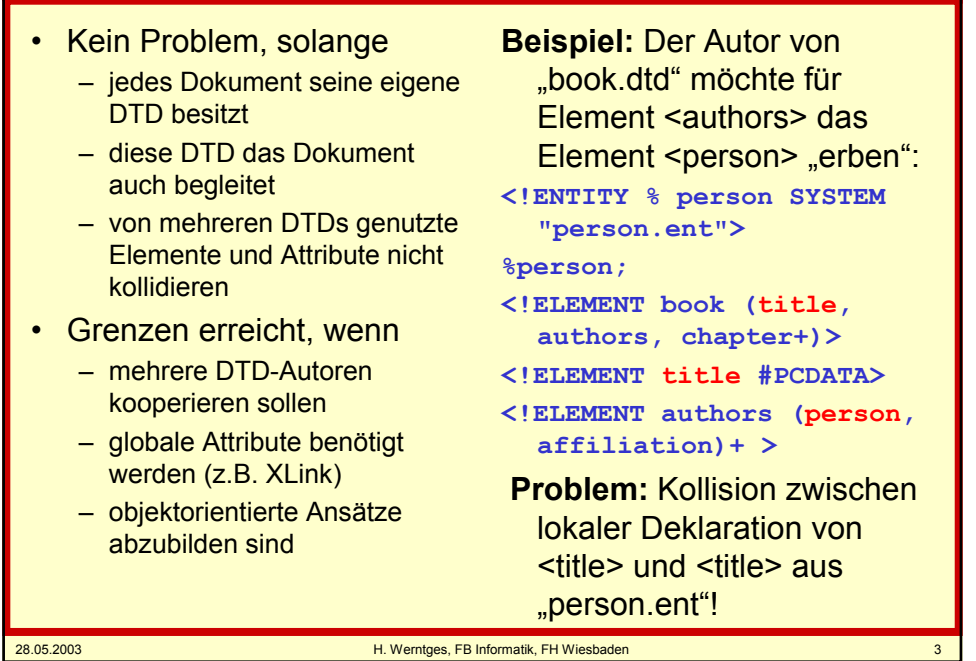

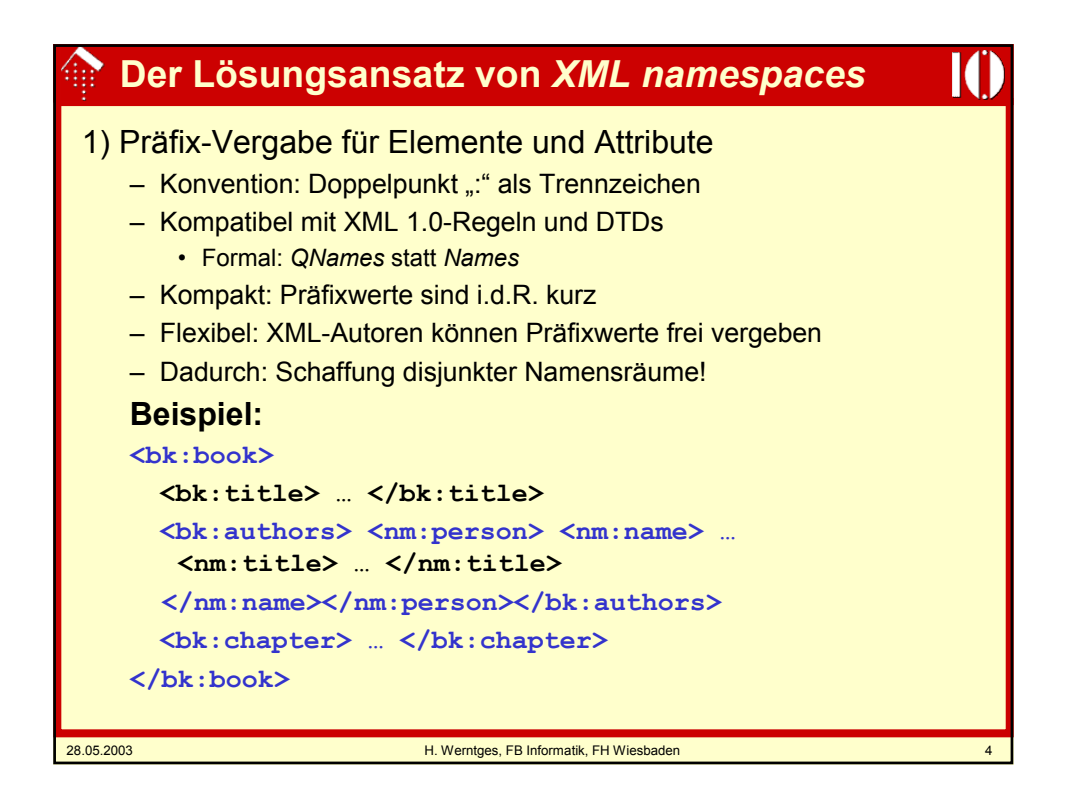

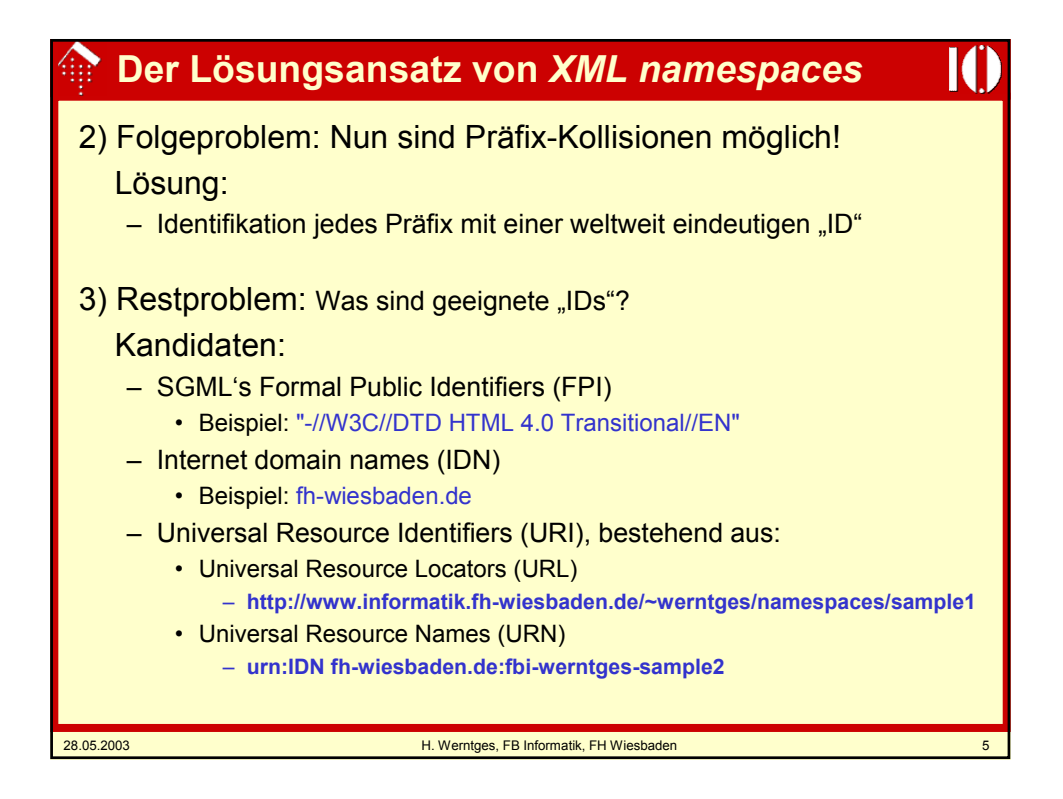

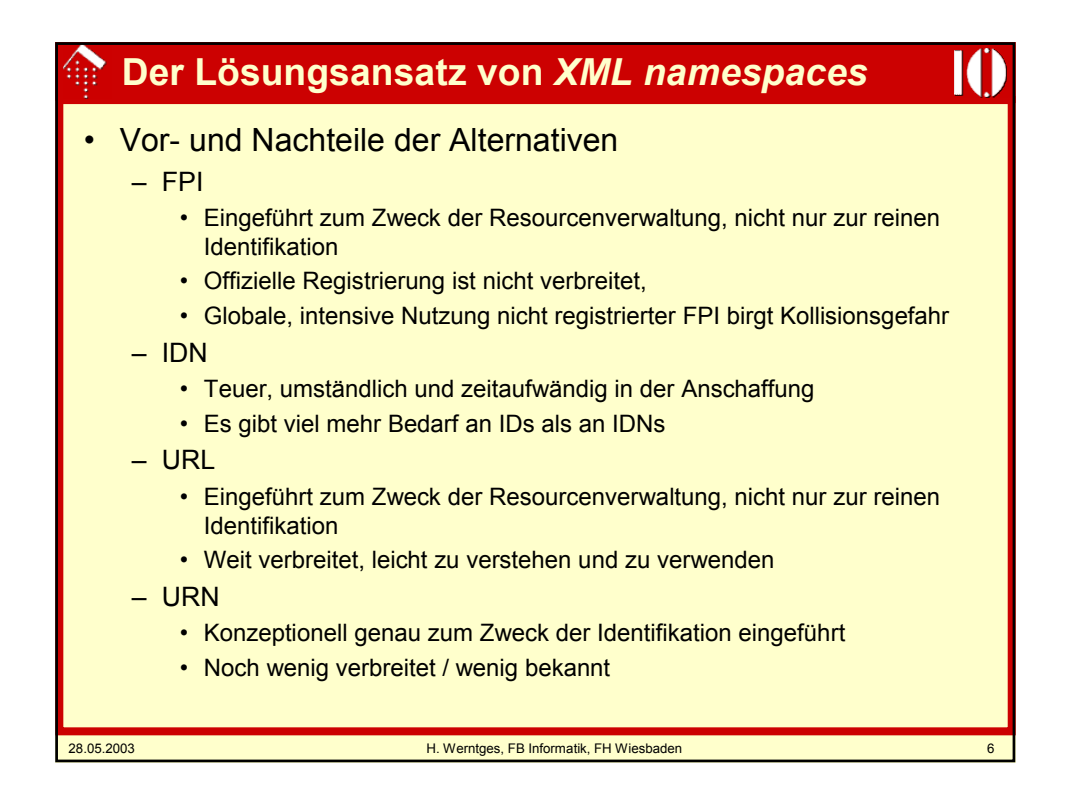

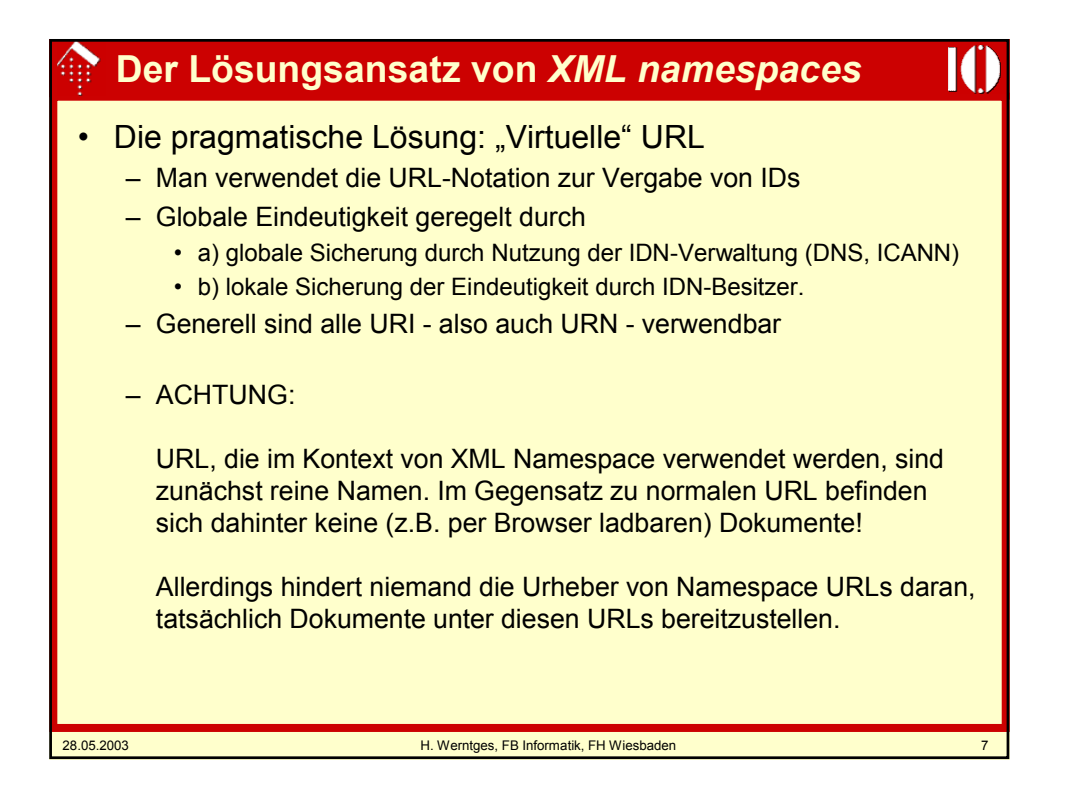

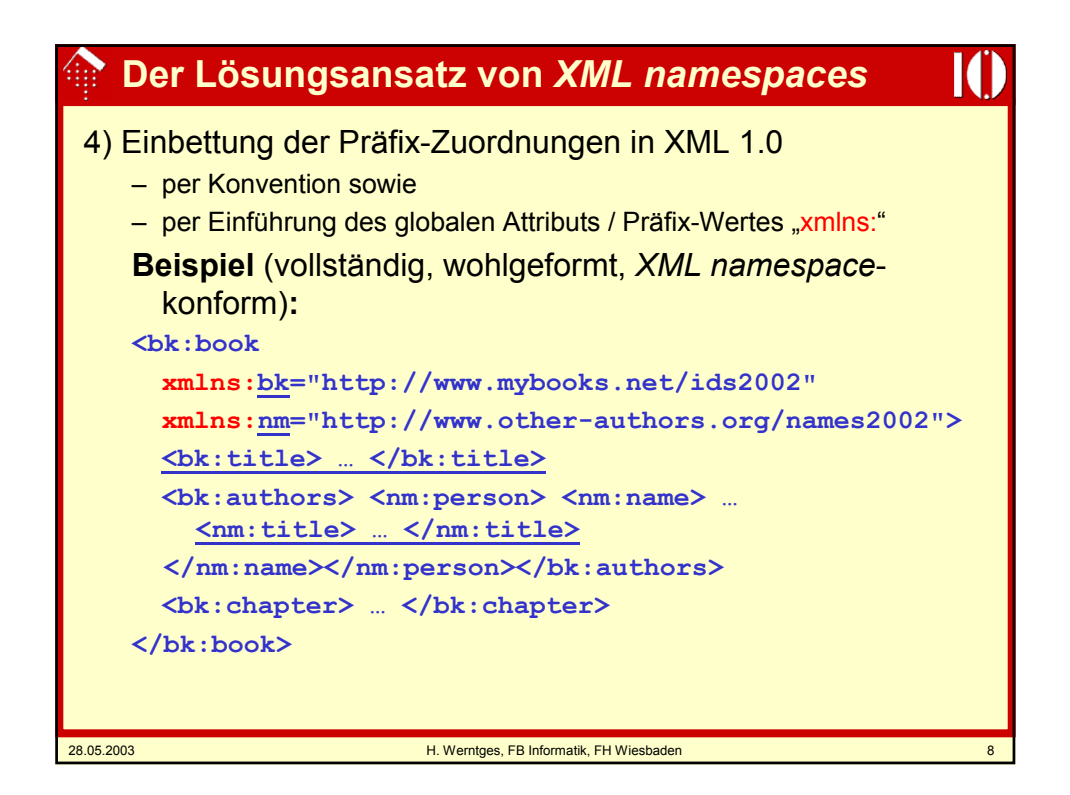

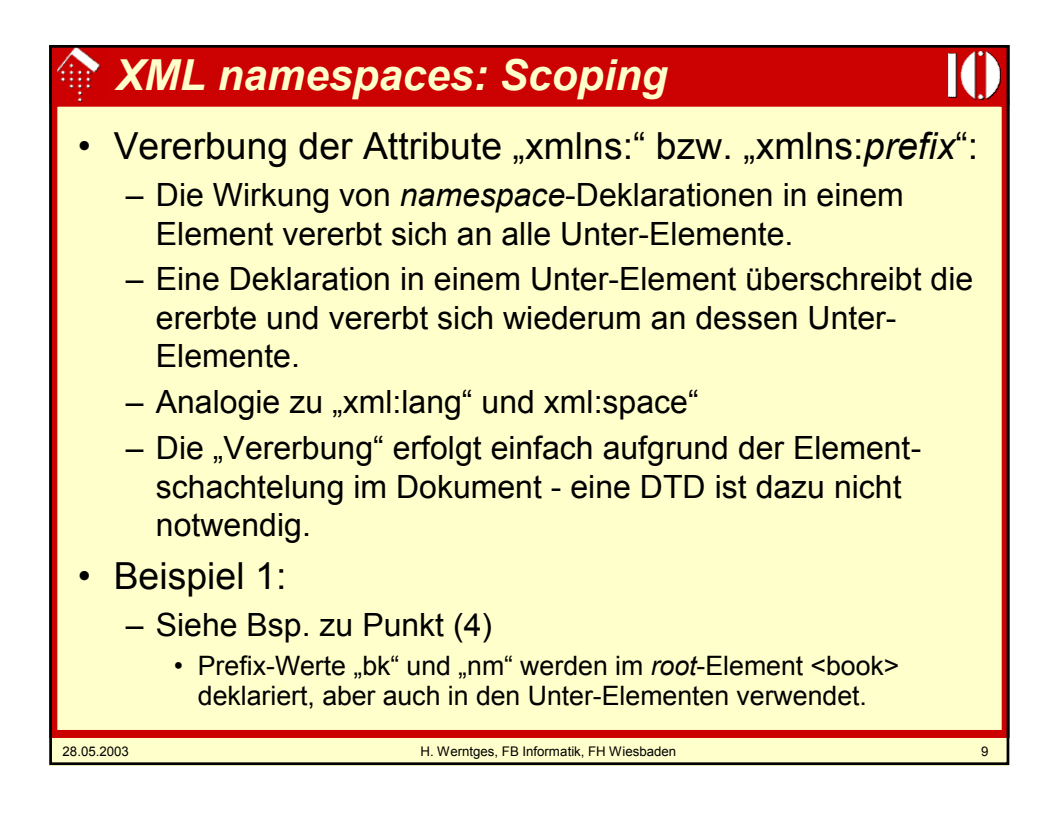

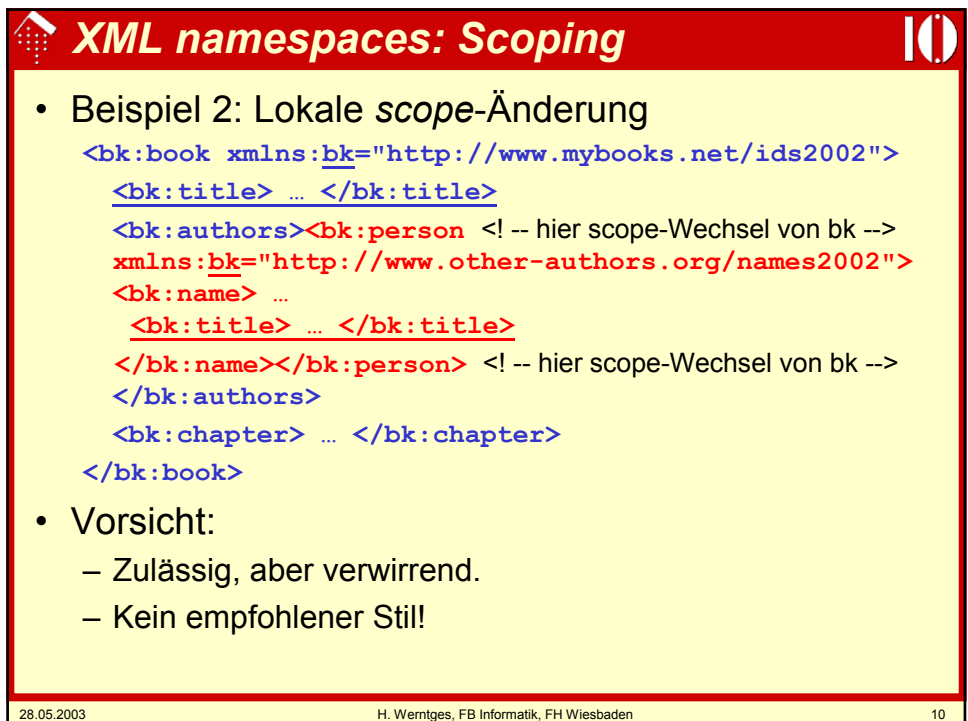

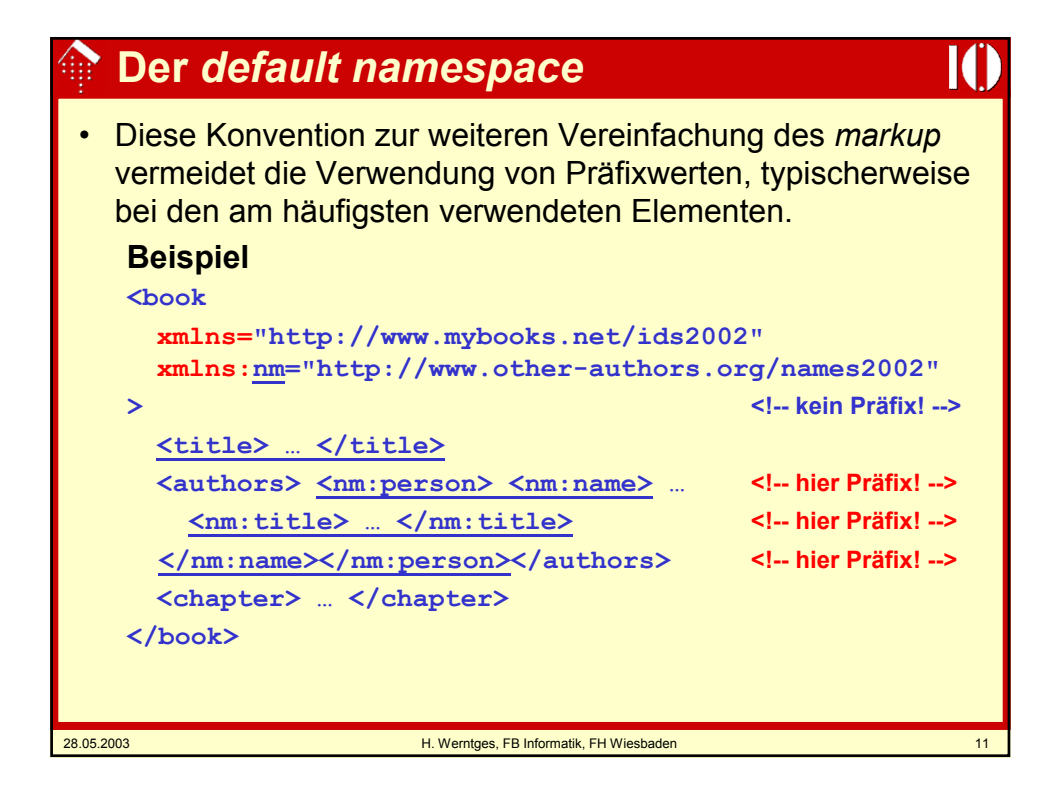

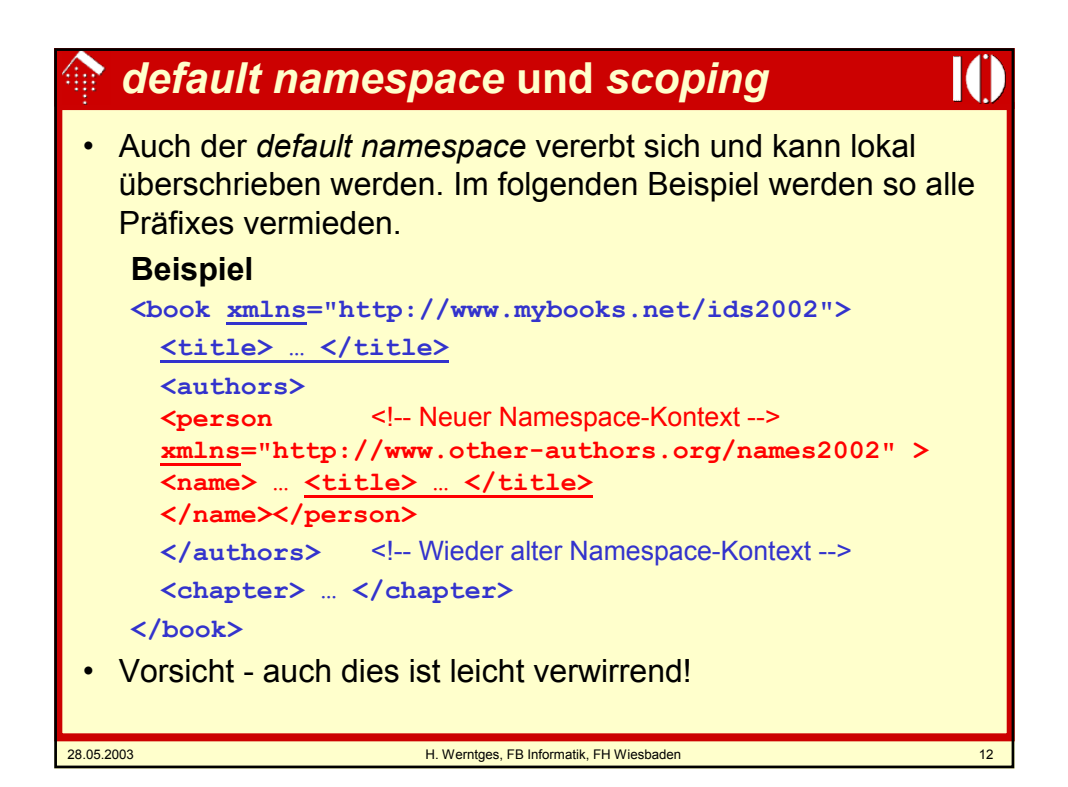

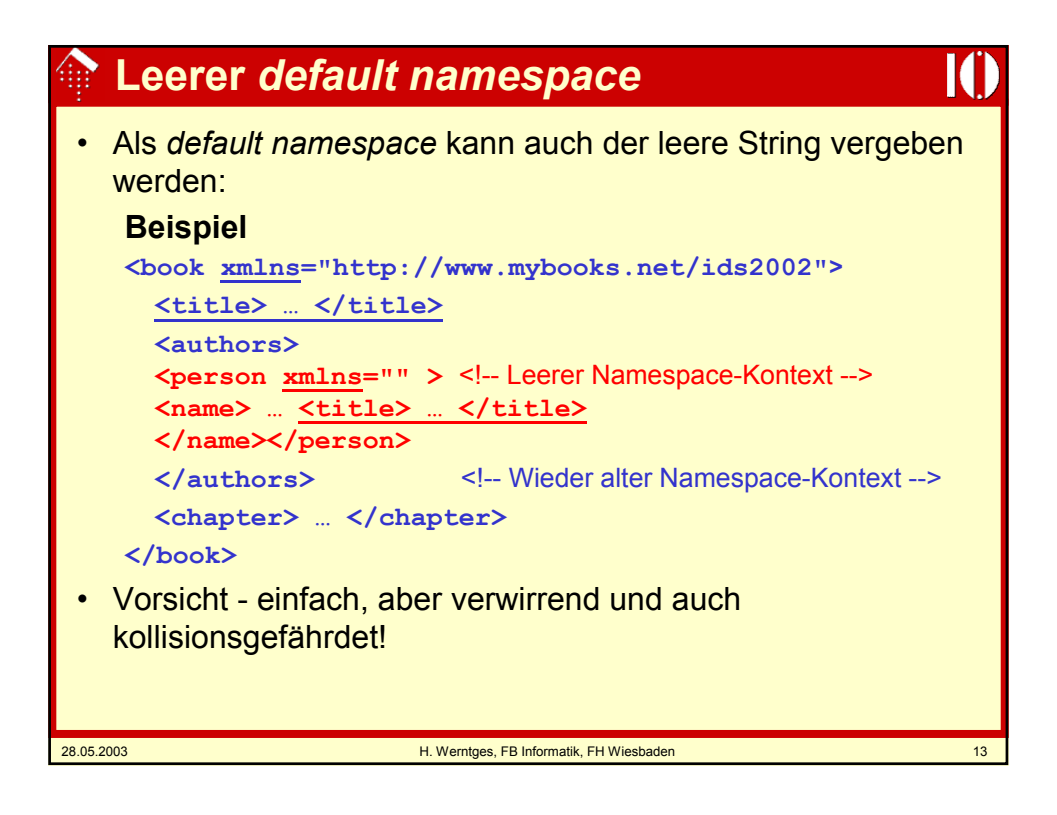

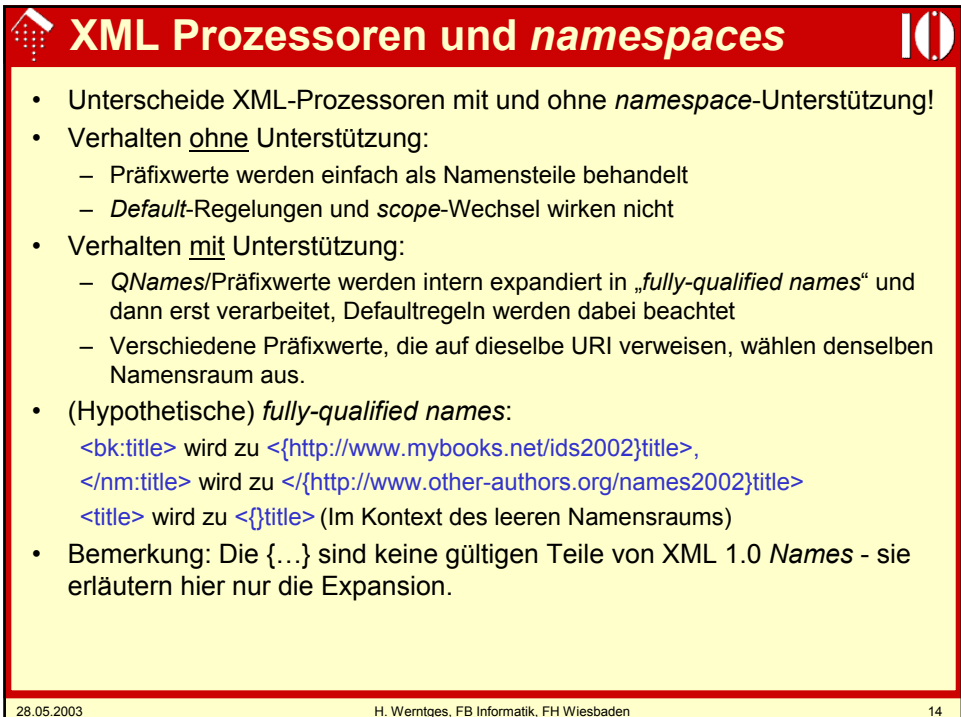

## **Attribute und** *namespaces*

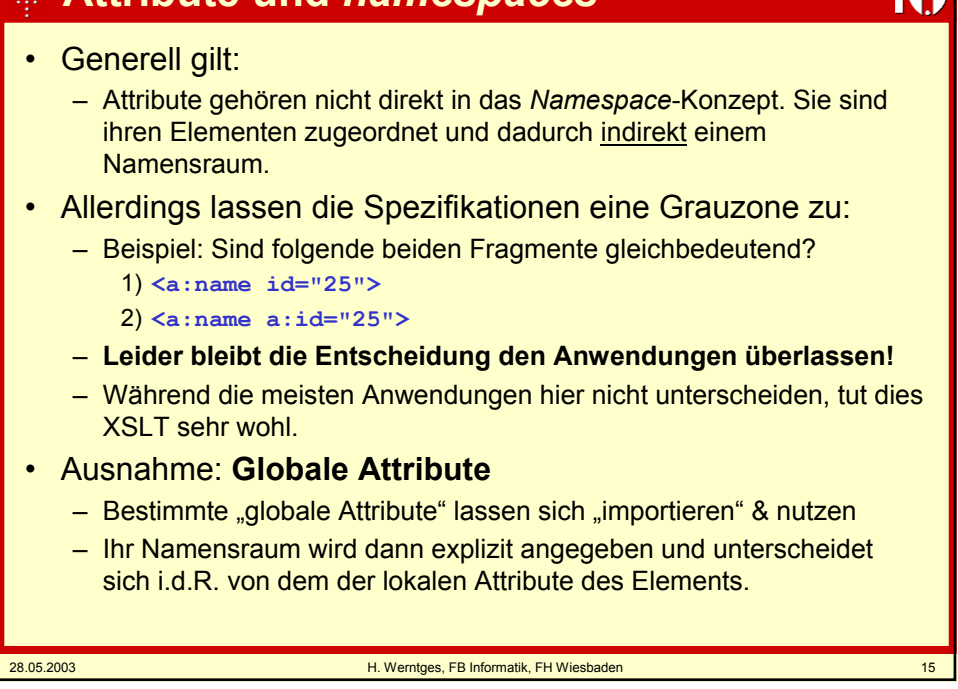

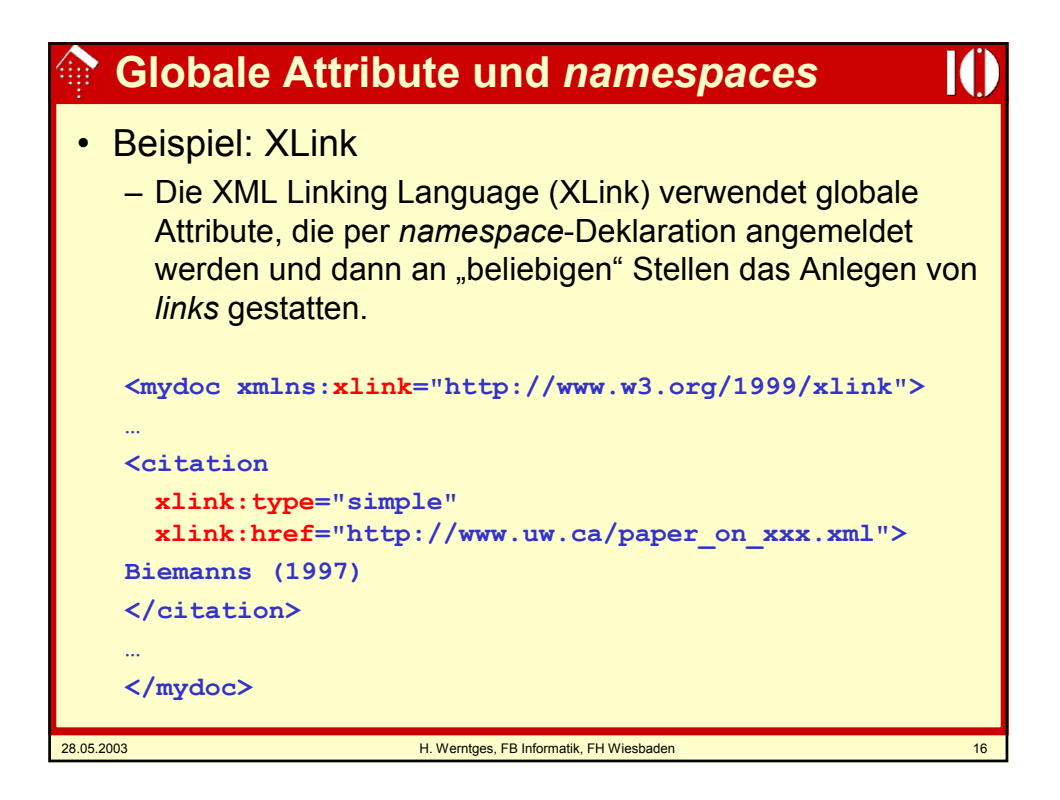

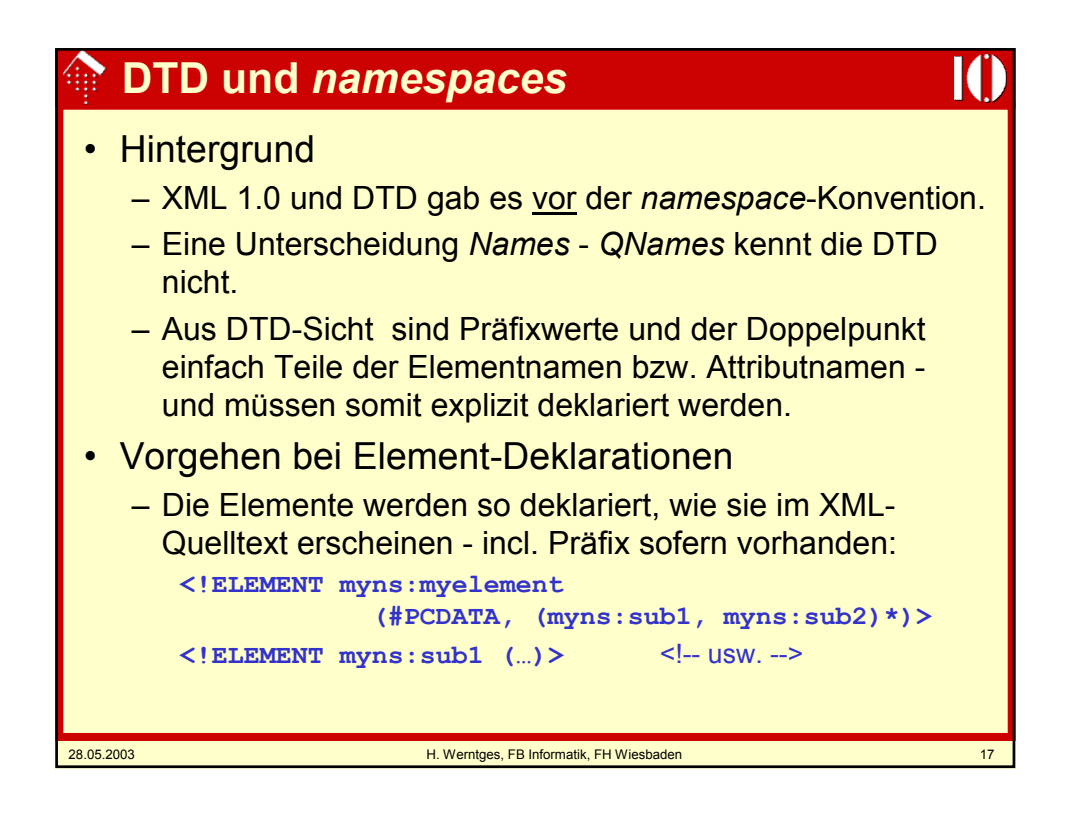

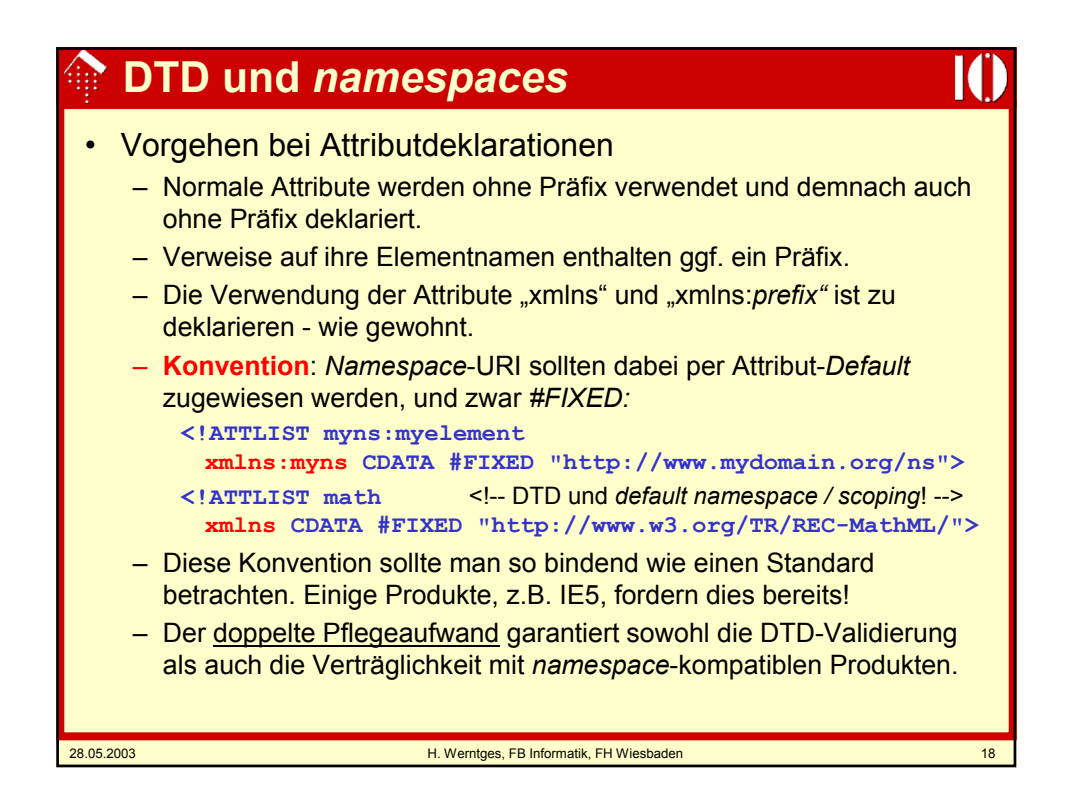

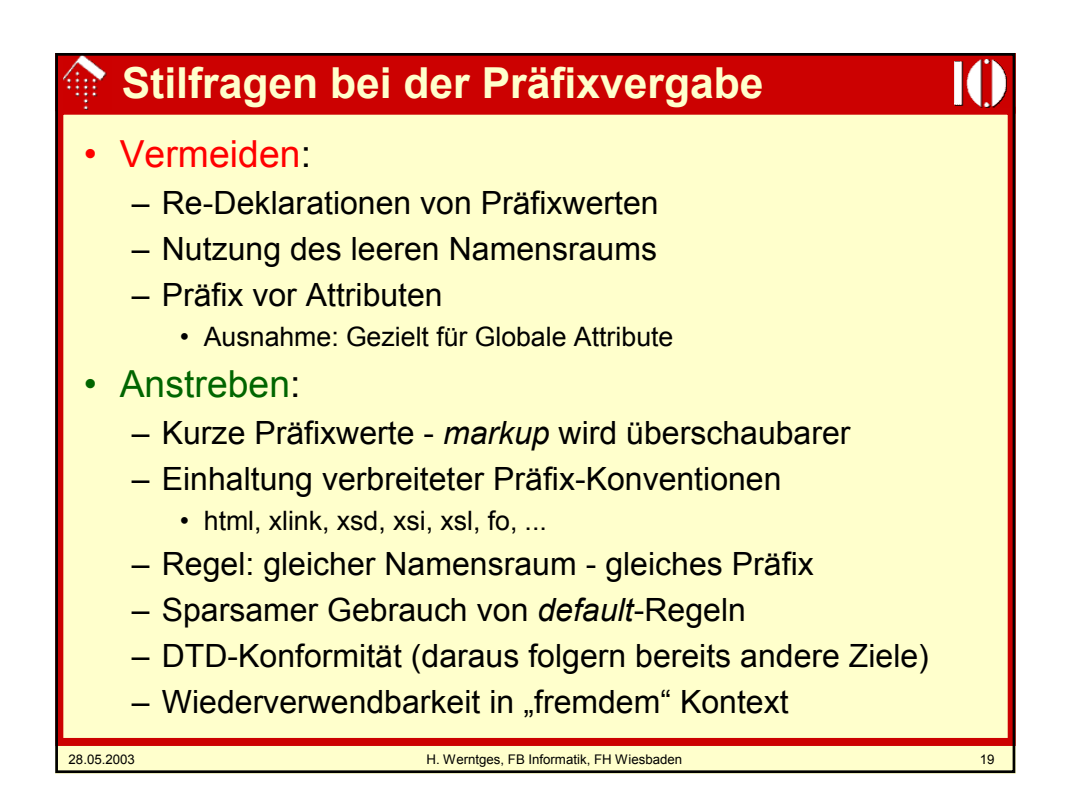

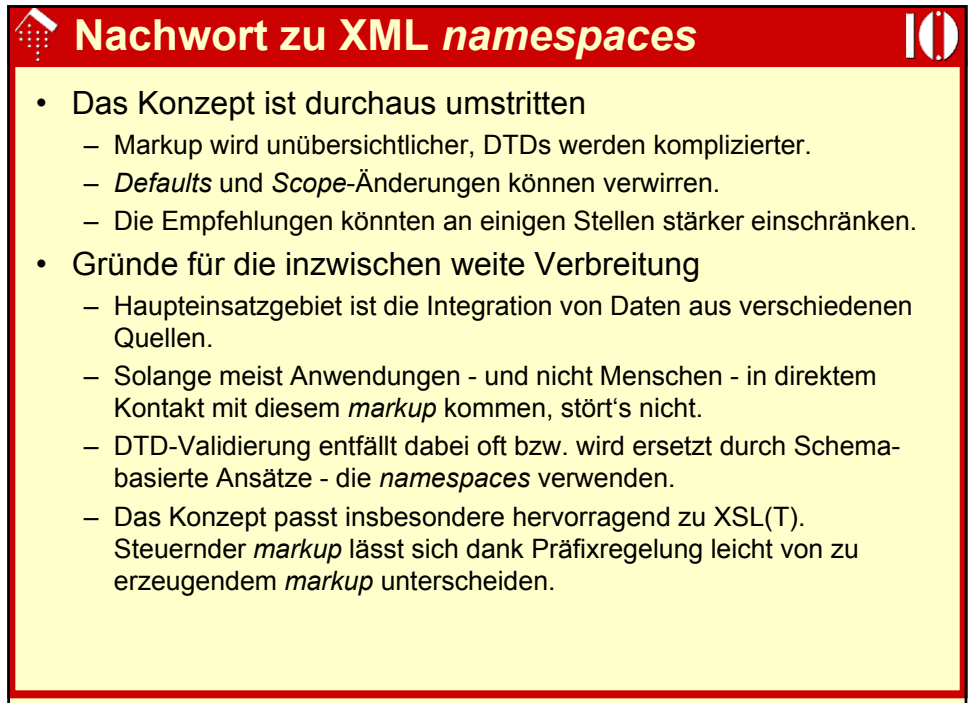